## **Kernel**

[make-command](https://github.com/frank-w/BPI-R64-bsp/blob/390546b0df05998a293566a615fda47c936877c8/Makefile#L53)

[kernel](http://fw-web.de/dokuwiki/doku.php?id=en:bpi-r64:kernel) (en)

## **debug**

```
dev_info(gsw->dev,"%s:%d 0x%x",__FUNCTION__,__LINE__,val);
printk(KERN_ALERT "DEBUG: Passed %s %d \n", FUNCTION , LINE );
```
#define onelinedbg(dev,fmt,...) {if (dev) dev\_info(dev,"%s:%d " fmt, FUNCTION, LINE, ## VA ARGS );else printk(KERN INFO "%s:%d " fmt,\_\_FUNCTION\_\_,\_\_LINE\_\_,##\_\_VA\_ARGS\_\_);}

makefile:

\$(info \$\$var is [\${var}])

From: <http://fw-web.de/dokuwiki/>- **FW-WEB Wiki**

Permanent link: **<http://fw-web.de/dokuwiki/doku.php?id=bpi-r64:kernel>**

Last update: **2023/06/08 17:06**

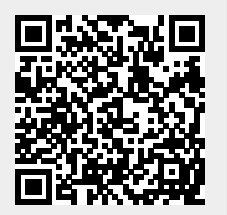